Jahresrückblick 2016 / 2017

# Kindergarten St. Georg

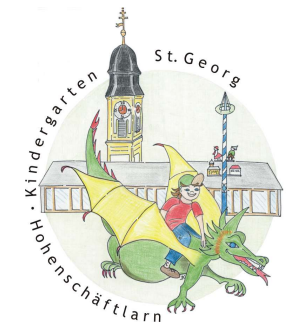

Wir möchten Ihnen im Rückblick die besonderen, schönen Momente des letzten Kindergartenjahres in Erinnerung rufen, die für unsere Kinder und uns in Zusammenarbeit von Kindergartenteam, Elternbeirat, Förderverein und Eltern entstanden sind. Darüber hinaus gibt die Rückschau einen Überblick über die vielfältigen Angebote für unsere Kinder, auf die der Kindergarten zu Recht stolz sein kann. Viele davon kommen in Zusammenarbeit mit Eltern oder engagierten Mitgliedern unserer Gemeinde zu Stande. An dieser Stelle vielen Dank an alle Förderer und Helfer für Ihr Engagement!

2016 / 2017 hatten wir das Jahresthema: "Ich bin Ich und Du bist Du".

# Die christlichen Feste im Jahreskreis

#### 30.09.2016 Erntedankfest

 Mit den geschmückten Erntewägen zogen wir in die Kirche St. Georg. Dort feierten wir gemeinsam mit Frau Dr. Eschenweck unseren Gottesdienst zum Thema: "Geerntet wird auf der ganzen Welt".

#### 07. / 10.10.2016 Begrüßungsandacht

Feierten wir mit Frau Dr. Eschenweck in den verschiedenen Gruppen.

### 10.11.2016 St. Martin

 Der Laternenumzug führte uns von der Kirche St. Benedikt zum Evangelischen Altenheim, wo wir am großen Martinsfeuer gemeinsam Lieder gesungen haben. Herr Pfarrer Vogelsang hat die Martinsgeschichte vorgetragen. Nach dem Martinsspiel mit Pferd, Reiter und Bettler wurden die selbstgebackenen Gänse geteilt und verspeist. Vor dem Altenheim konnten wir mit einer kleinen Stärkung die Feier ausklingen lassen. Natürlich hatten wir wieder musikalische Untermalung von der Schäftlarner Blasmusik. Die Sicherheit wurde gewährleistet von der FFW Ebenhausen.

### 05.12.2016 Nikolausfeier

 Das Fest zum hl. Nikolaus wurde mit Pater Johannes und allen Kindern gruppenübergreifend mit Gesang, Gedicht und Geschichte gefeiert. In der Gruppe bekam jedes Kind seinen vorbereiteten Socken gefüllt zurück.

### 11.12.2016 Weihnachtsandacht

 In der Kirche St. Benedikt mit Frau Dr. Eschenweck. Dieses Jahr stand die Geschichte: "Der kleine Tannenbaum" im Mittelpunkt. Musikalisch wurde die Andacht von Frau Abadi und Herrn Spitz, dem Gesang der Kinder und Eltern umrahmt. Im Anschluss konnten mitgebrachte Plätzchen und Glühwein vor der Kirche verzehrt werden.

#### 12.12.2016 Adventsfensterln

Dieses Jahr wurde die Geschichte: "Eine Weihnachtsgeschichte für jeden Tag" vorgelesen. Es waren viele Familien, Nachbarn und Freunde da, um

mit

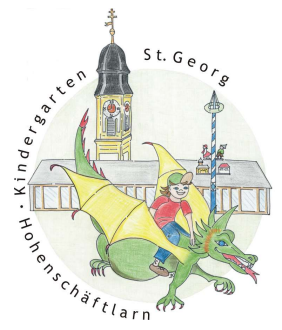

 uns zu feiern. Musikalisch wurden wir von der Schäftlarner Blasmusik begleitet.

#### 20.12.2016 Hl. Maria kommt in den Kindergarten

 In der Adventszeit wurde die Statue der hl. Maria von Haus zu Haus getragen. Einen Nachmittag lang erhielt sie einen schön geschmückten Platz bei uns im Kindergarten. Gemeinsam mit Frau Dr. Eschenweck wurde gesungen und gebetet.

### 10.01.2017 Hl. Drei Könige

 Die Geschichte von den hl. Drei Königen wurde von Frau Dr. Eschenweck erzählt. Begleitet von ein paar großen Kindergartenkindern wanderte sie von Gruppe zu Gruppe und segnete die Räume. Sie zeigte und erklärte die Geschenke: Weihrauch, Myrre und Gold.

### 06.03.2017 Aschermittwoch

 Frau Dr. Eschenweck hat mit den Kindern in der Gruppe über den Ascher mittwoch geredet. Die Luftschlangen aus den Faschingstagen wurden zu Asche verbrannt.

### 15. / 22.03.2017 Kirchenbesuch St. Georg

 Frau Regina Böck empfing unsere Kinder an der zum Kindergarten gehörigen Kirche St. Georg. Das diesjährige Thema war die Taufe. Anhand von Bildern zeigte sie uns, wie in anderen Ländern getauft wird. Die Kinder haben eine Taufe mit Puppe, Taufkleid, Taufkerze und Chrisam nachgespielt

### 06. / 07.04.2017 Osterfeier / Osternestersuche

 Der Einzug nach Jerusalem wurde in den Gruppen nachgespielt. Anhand von Tüchern, Zweigen und Kerzen wurde die Ostergeschichte verdeutlicht. Es wurde Brot geteilt und Wein (Traubensaft) getrunken. Für jedes Kind hatte der Osterhase ein Osternest im Garten versteckt.

# Besondere Feste im Jahreskreis

### Nov. / Dez. 2016 Christkindlmarkt im Kloster

 Gemeinsames Projekt mit den Kindergärten Käthe - Kruse und dem integrativen Kindergarten am Fischerschlößl. Viele tolle Kuchenspenden, Spaß für die Kinder am Basteltisch und eine nette Zusammenarbeit mit den engagierten Müttern.

### 23. / 24.02.2017 Faschingsfeier

Der ganze Kindergarten wurde nach dem Motto: "Ich und Du und kunterbunt..." dekoriert. Für das leibliche Wohl war durch ein tolles Buffet der Kindergarteneltern gesorgt. Am 23.02.2017 feierten wir unseren Lumpenball und am 24.02.2017 den Faschingsball, an dem uns die Prinzengarde der Faschingsgesellschaft "Narreninsel Wolfratshausen e.V." besuchte.

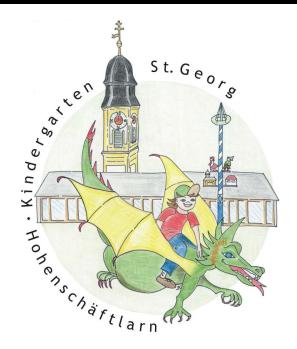

#### 02.05.2017 Maifeier

 Wir feierten unser Maifest am Vormittag mit Aufstellen des Maibaumes, Tanz, Musik und Brotzeit. Musikalisch begleitet wurden wir von Frau Geiger.

### 20.05.2017 Sportfest

Dieses Jahr hatten wir Glück bei unserer Sportveranstaltung "Schorschi ist fit". Bei herrlichstem Wetter amüsierten sich die Kinder und ihre Väter. Die nachkommenden Mütter genossen nicht nur das Picknick, sondern auch den Tanz der Väter und Kinder zu dem Lied: "Hulapalu". Die Sportler trugen Stolz ihre Urkunden nach Hause.

### Projekt- und Beschäftigungsangebote

#### Mobi Fit - Motorik, Bildung und Fitness

 Gruppenübergreifend dürfen ca. 20 Kinder in der Turnhalle mit verschiedenen Materialien sich ausprobieren, bewegen und evtl. überschüs sige Kräfte vom Wochenende loswerden.

Sprachprojekt (täglich; Start 16.01.2017) Zur besonderen sprachlichen Förderung für die zukünftigen Schulkinder fand das Sprachprojekt täglich 10 Minuten gemäß dem Würzburger Modell "hören – lauschen – lernen" statt.

#### Kreative Holzwerkstatt

Die Werkbank heißt seit Ende März 2017 "kreative Holzwerkstatt". Das Zimmer hierfür konnte durch viele neue Regale, eine zusätzliche Werkbank mit mobilen Schraubstöcken umgestaltet und erweitert werden. Die zuk. Schulkinder erprobten sich an der Werkbank. Unter Anleitung mittwochs und donnerstags, freies werken fand montags, dienstags und freitags statt. Den begehrten "Werkbankausweis" erhielten sie im März 2017. Als Abschluss gab es in der Zeit vom 17.07.2017 – 21.07.2017 eine Ausstellung von Spiegeln und Werken von der Kreativ – Künstler. Das päd. Personal das mit den Kindern an der kreativen Holzwerkstatt arbeitet, hat eine zweitägige Fortbildung zum Thema: "Freies arbeiten an der Werkbank" besucht.

### Gemüseprojekt (mittwochs)

 Die von Eltern organisierte, durchgeführte und einmal wöchentlich stattfindende Einheit findet in der Kinderküche statt. Das Material wurde vom Förderverein finanziert und im Bioladen Kapuziner gekauft. Als Abschluss für das diesjährige Gemüseprojekt gab es eine "Cocktailbar" mit Musik bei schönstem Wetter im Garten.

### Musikalische Früherziehung

 Während der Kernzeit fand über Wochen eine musikalische Früherziehung statt. Frau Hilla Christians besuchte uns wöchentlich und brachte den Kindern Lieder und Fingerspiele bei. Ebenso ließ sie die Kinder auf

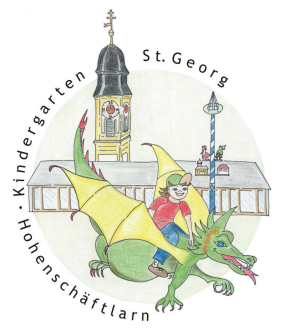

 verschiedenen Musikinstrumenten spielen. Die Kinder wurden in Alters gruppen unterteilt.

Singkreis (dienstags) Um 8:30 trafen sich alle Gruppen im Gang bzw. Turnhalle und sangen unter Leitung von Frau Nordmann Lieder. Ab November 2016 hat Frau Tauscheck den Singkreis übernommen.

#### Erste – Hilfe – Kurs (08. / 09.05.2017)

 Die zuk. Schulkinder haben bei diesem Lehrgang unter Anleitung von Herrn Josef Weber gelernt, wie man einen Notruf absetzt, Unfallstellen sichert und Verletzte versorgt. Sie durften in die Rolle von Feuerwehrleuten, Polizisten, Rettungssanitätern und Verletzte schlüpfen und spezielle Kinderfahrzeuge nutzen. Der Förderverein hat uns diesen Kurs finanziert.

Waldwoche (26.06.2017 – 30.06.2017 Mäuse-, Regenbogengruppe 03.07.2017 – 07.07.2017 Sonnenschein-, Bärengruppe) In der Waldwoche im Schäftlarner Wald bei der Kompostierungsanlage konnten die Kinder auch in diesem Jahr wieder viele Erfahrungen in der freien Natur sammeln. Bei kleineren Ausflügen zur Birg oder zum Weiher lernten die Kinder unseren Wald kennen. Zum besonderen Höhepunkt kamen Frau Stielow, Frau Klößinger und Frau Huber in den Wald und brachten den Kindern Hot Dogs (Semmel mit Wiener, wer wollte Ketchup). Finanziert wurden die Hot Dogs über den Förderverein.

### Vorlesestunde (freitags)

 In Privatinitiative kamen Frau Henrich und Herr Nädelin in den Kinder garten und lasen den Kindern in kleinen Gruppen vor. Sie boten zusätzlich verschiedenste Aktivitäten für die Kinder an (z.B. Vanille kipferl backen, Kasperltheater, u.s.w.)

MiKi Frau Briegel vom Kindernetz Schäftlarn hat Sprachförderung in Kleinst gruppen für Kinder mit Migrationshintergrund ("Deutsch als Zweitsprache") angeboten. Ihr letzter Tag war der 27.04.2017. Frau Mayer-Lauingen vom Kindernetz Schäftlarn hat ihren Dienst übernommen und ist Dienstag vormittag und Mittwoch nachmittag für die Kinder da.

### Ausflüge

### 21.09.2017 Schreinerei Steiger und Lankes

 Die zuk. Schulkinder durften die Schreinerei besuchen. Herr Lankes zeigte den Kindern die verschiedenen Maschinen und was damit gemacht wird. Jedes Kind bekam ein Stück Holz und Schleifpapier geschenkt.

#### 16. / 17.05.2017 Kräuterwanderung

Mit der Kräuterpädagogin Frau Viktoria Seitner gingen die zuk. Schulkinder

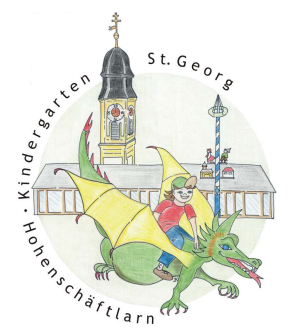

 auf die Suche nach den verschiedensten Kräutern. Die Kinder durften Semmeln mit selbstgemachtem Kräuterquark essen, sowie Löwenzahn – Gelee kochen. Dazu gab es selbst gemachte Gierschlimonade. Jeder konnte sein Gelee mit nach Hause nehmen. Der Förderverein finanzierte uns diesen Ausflug.

### 23. / 29.05.2017 Bäcker Valent

 Die zuk. Schulkinder durften selbst Brot formen und backen und ihre Backwerke mit nach Hause nehmen. Zur Stärkung gab es von der Bäckerei eine Brotzeit.

### 31.05.2017 Blaslhof

 Alle Kinder durften einen Busausflug zum Blaslhof unternehmen. Dort konnten wir in Bauer Sepps Märchenbühne das Theaterstück: "Bauer Sepp und der Maulwurf" anschauen. Der große Abenteuerspielplatz und die vielen Tiere begeisterten die Kinder besonders.

### 20.06.2017 Förster

 In den Wald gingen die zuk. Schulkinder mit dem Förster und seinem Hund. Die Kinder lernten die Verhaltensregeln und verschiedene Tiere kennen, spielten Fühlspiele.

# 22.06.2017 Fliegerhorst

 Die zuk. Schulkinder besuchten den Fliegerhorst in Penzing. Herr Hillgartner aus der Sonnenscheingruppe hat den Kindern viel erklärt und gezeigt. Die Kosten für den Bus hat der Förderverein übernommen.

# 12.07.2017 Schulkinderausflug

 Einen abwechslungsreichen und schönen Tag im Schloss Nymphenburg hatten unsere "Großen". Neben Spaziergang und Brotzeit im wunder schönen Schlosspark, Marstallmuseum, Schlossführung und Museum Mensch und Natur entdeckten wir viel Spannendes. Zum Abschluss gab es noch ein Eis oder eine Zuckerperlenkette für jedes Kind.

### 19.07.2017 Walderlebniszentrum Grünwald

 Mit allen Kindern fuhren wir bei schönstem Wetter mit dem Bus in das Wald erlebniszentrum. Wir besuchten das Klanglabyrinth, den Spielplatz, den Barfußpfad, den Sinnesparcour die Wildschweine und den Weiher.

# Was sonst noch los war

# 24.10.2016 Väter – Laternen – Bastelabend

 Viele Väter haben das Bastelevent im Kindergarten dieses Jahr besonders genossen, weil nicht nur ganz wunderschöne Laternen gezaubert wurden, sondern kulinarisch die Väter bei Grillfleisch, Würstl und Bier ihren Spaß

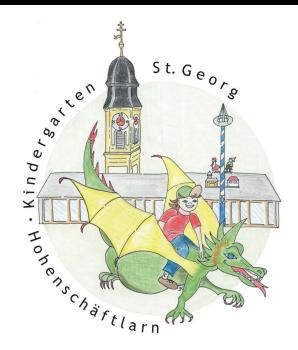

hatten.

# 15./16.11.2016 ABU

 Der afrikanische Tänzer Abu führte die Kinder in die geheimnisvolle Welt seiner Heimattänze ein.

### 18.11.2016 Bundesweiter Vorlesetag

 Dieses Jahr kam unser Schäftlarner Bürgermeister Herr Dr. Ruhdorfer zu uns in den Kindergarten und las den jüngeren Kindern das Buch: "Das kleine Ich bin Ich" und den älteren Kindern: "Kennt ihr Blauland" vor. Herr Dr. Ruhdorfer zeigte uns seine mitgebrachte Amtskette und beantwortete die Fragen der Kinder über seine Arbeit und die Gemeinde.

#### 15.12.2016 Weihnachtstrucker

 Unser Kindergarten beteiligte sich auch diesmal wieder an der Aktion von den Johannitern und Antenne Bayern. Organisiert wurde das ganze vom Familienzentrum. Wir brachten die gesammelten Kartons in die Käthe-Kruse- Straße und schauten zu, wie alles im Weihnachtstruck verstaut wurde. Für die Kinder gab es eine kleine Stärkung (Plätzchen, Kinderpunsch).

### 13.01.2017 Happy New Year Cafe´

 Mit dem Lied: Das Lied über mich" starteten wir mit den Kindern und Eltern gemeinsam unser Happy New Year Cafe´. Die Kinder konnten an verschie denen Aktionen bzw. Angeboten teilnehmen wie z.B.: Eltern-Kind-Cafe, Marzipanglücksbringer herstellen, Gestaltung von Feuerwerksbildern, Glück wunschwand, Dosenwerfen und Bewegungsparcour. Vielen Dank an die Eltern für das leckere Fingerfood Buffet.

### 19.06.2017 Schultütenbasteln

 Die Schultüten wurden von Müttern, teilweise mit den Kindern, gebastelt. Die große Schultütenausstellung fand vom 10.07.2017 - 14.07.2017 statt.

#### 25. 07.2017 Besuch Bürgermeister Alle zuk. Schulkinder haben sich auf den Weg zum Bürgermeister Büro gemacht um ihm ein "DANKE für den Vorlesetag" - Bild zu überreichen

# Organisatorisches und Offizielles

### Sept. 2016 Obstkiste

 Einmal pro Woche erhalten wir eine Kiste Obst / Gemüse pro Gruppe vom Kapuzinerladen. Diese Kiste wird vom Bayerischen Staatsministerium finanziert - "Schulfrucht Programm Bayern".

- Sept. 2016 Cafe´ für die neuen Kindergarteneltern
- 10.10.2016 Elternabend und Gruppenelternabend
- 02.02.2017 Informationsabend der Grundschule

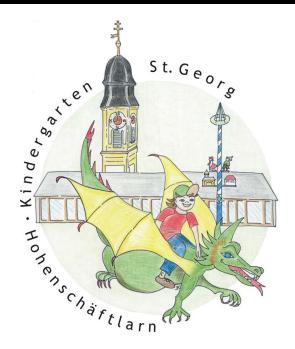

#### 06.03.2017 Informationsnachmittag

 Die neuen Eltern konnten den Kindergartenalltag, das Konzept, sowie das päd. Personal kennenlernen. Es gab verschiedene Angebote in den einzelnen Gruppenräumen.

13./14.03.2017 Schuleingangsuntersuchung des Gesundheitsamtes Hör-, Sprach- und Sehtest für die zuk. Schulkinder

### 20./21.03.2017 Anmeldetage

mit Cafe´ für wartende Eltern

#### 05.05.2017 Fragebogenaktion

#### ab 10.07.2017 Spielzeug waschen

 Es wird gebeten, zum Ende des Kindergartenjahres die Spielsachen zum Waschen mit nach Hause zu nehmen.

#### 17.07.2017 Schulbesuch der zuk. Schulkinder

 Alle zuk. Schulkinder wurden mit einem Lied in der Grundschule begrüßt. Sie durften eine Unterrichtsstunde in den 2. Klassen sowie die Schulpause miterleben.

#### 20.07.2017 Besuch der Spielgruppe

 Die Kinder der Spielgruppe besuchten uns und lernten den Kindergarten und das päd. Personal kennen.

#### 21.07.2017 Verabschiedung der zuk. Schulkinder

 Um 15:00 Uhr gab es einen großen Abschiedsgottesdienst und Segnung mit Frau Dr. Eschenweck. Das Thema war: " Geborgen in Gottes Hand". Die zuk. Schulkinder und ihre Eltern wurden mit dem Orden vom Sprachprojekt: "Ich bin fit für die Schule", Gesang und einem Sonnenblumentor vom Kindergarten verabschiedet. Anschließend gab es ein gemütliches Beisammensein.

### 25.07.2017 Betriebsausflug

 Ab 14:00 Uhr hatte der Kindergarten für den Betriebsausflug des päd. Personals geschlossen.

### 27.07.2017 Abschiedsfeier

 Die zuk. Schulkinder wurden in der Gruppe verabschiedet. Jedes zuk. Schulkind erhielt seine Portfolio – Mappe und das Kindergartengeschenk.

#### 04.09.2017 Konzeptionstag

 An diesem Tag ist der Kindergarten geschlossen. Das päd. Personal arbeitet an der Jahresplanung.

### Personal

Zugänge: seit 01.12. 2016 hat Frau Julia Zanker die Gruppenleitung in der Bären gruppe übernommen

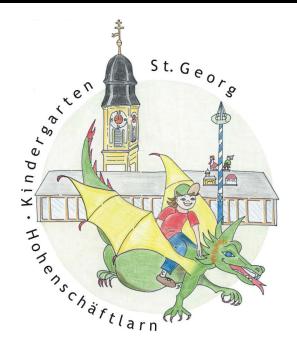

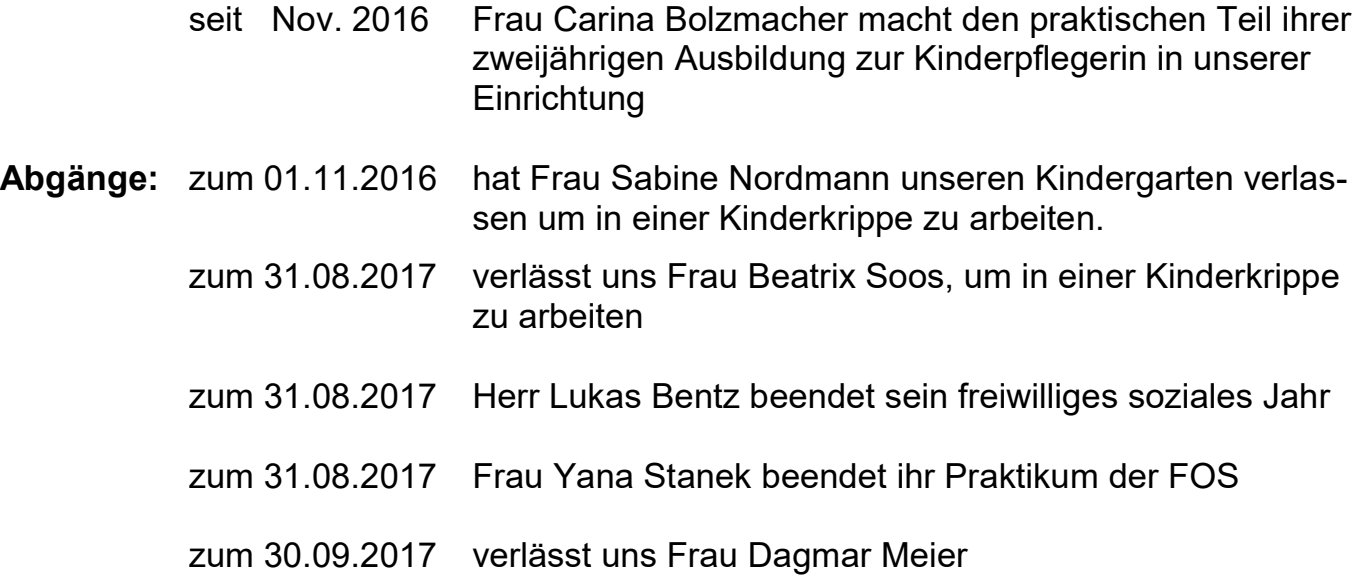

Die nicht besetzten Stellen versuchen wir noch zum 01. September 2017 zu besetzen, die Bewerbungsphase läuft bereits auf Hochtouren.

### Berufsorientierung:

 Verteilt über das ganze Jahr hospitieren verschiedene Praktikant/innen in unserer Einrichtung.

Team: Das Team absolvierte zahlreiche Fortbildungen und Teammeetings sowie

zusätzliche Teamsupervisionen.

Das war unser sehr vielfältiges und ereignisreiches Kindergartenjahr! Herzlichen Dank an alle, die Zeit zur Verfügung gestellt und sich eingebracht haben.

Wir wünschen allen erholsame und schöne Sommerferien. Den Kindern, die dieses Jahr in die Schule kommen, wünschen wir alles Gute!

Ihr Kindergartenteam